#### (1) THREAD TENSION AND COVER PARTS

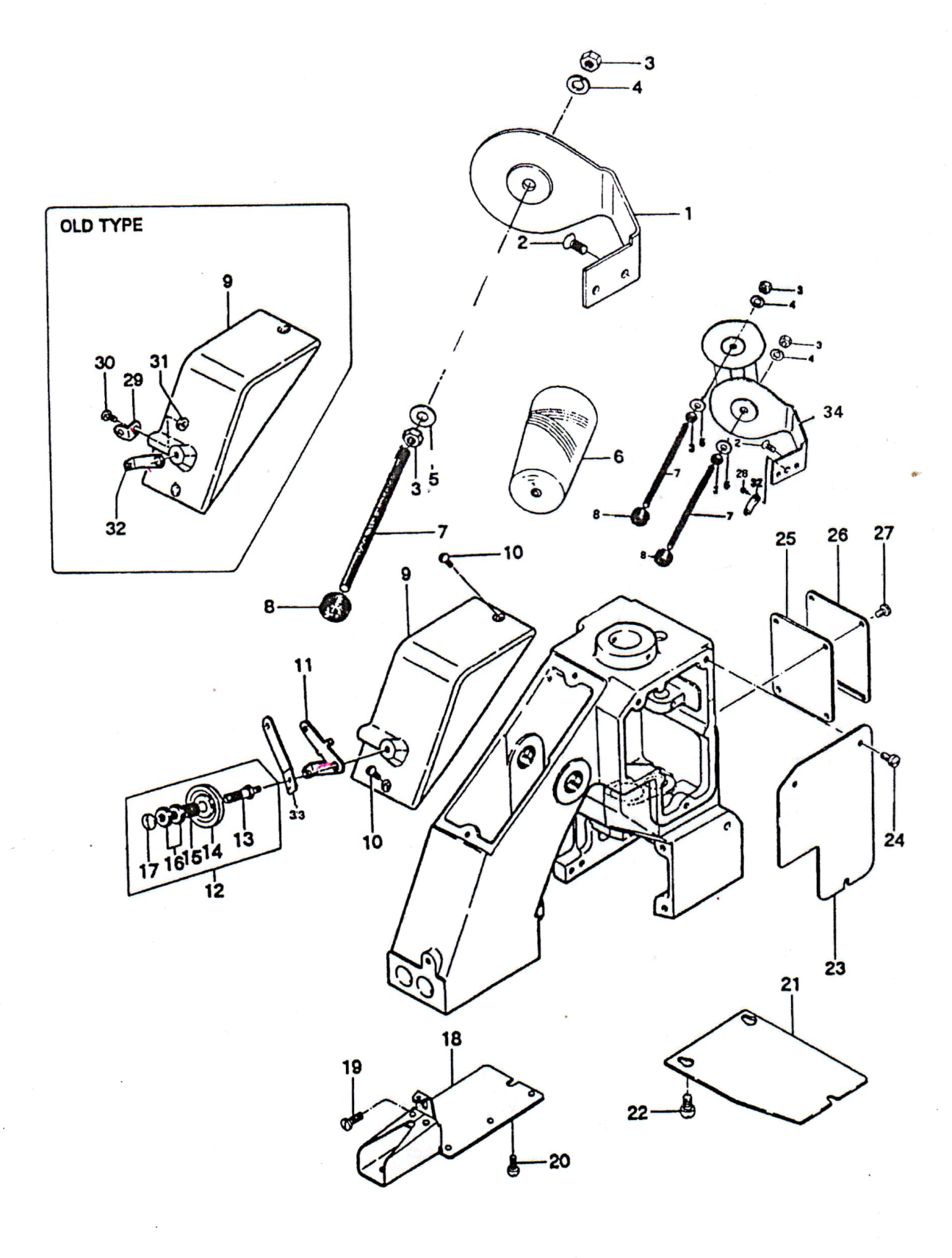

### (1) THREAD TENSION AND COVER PARTS

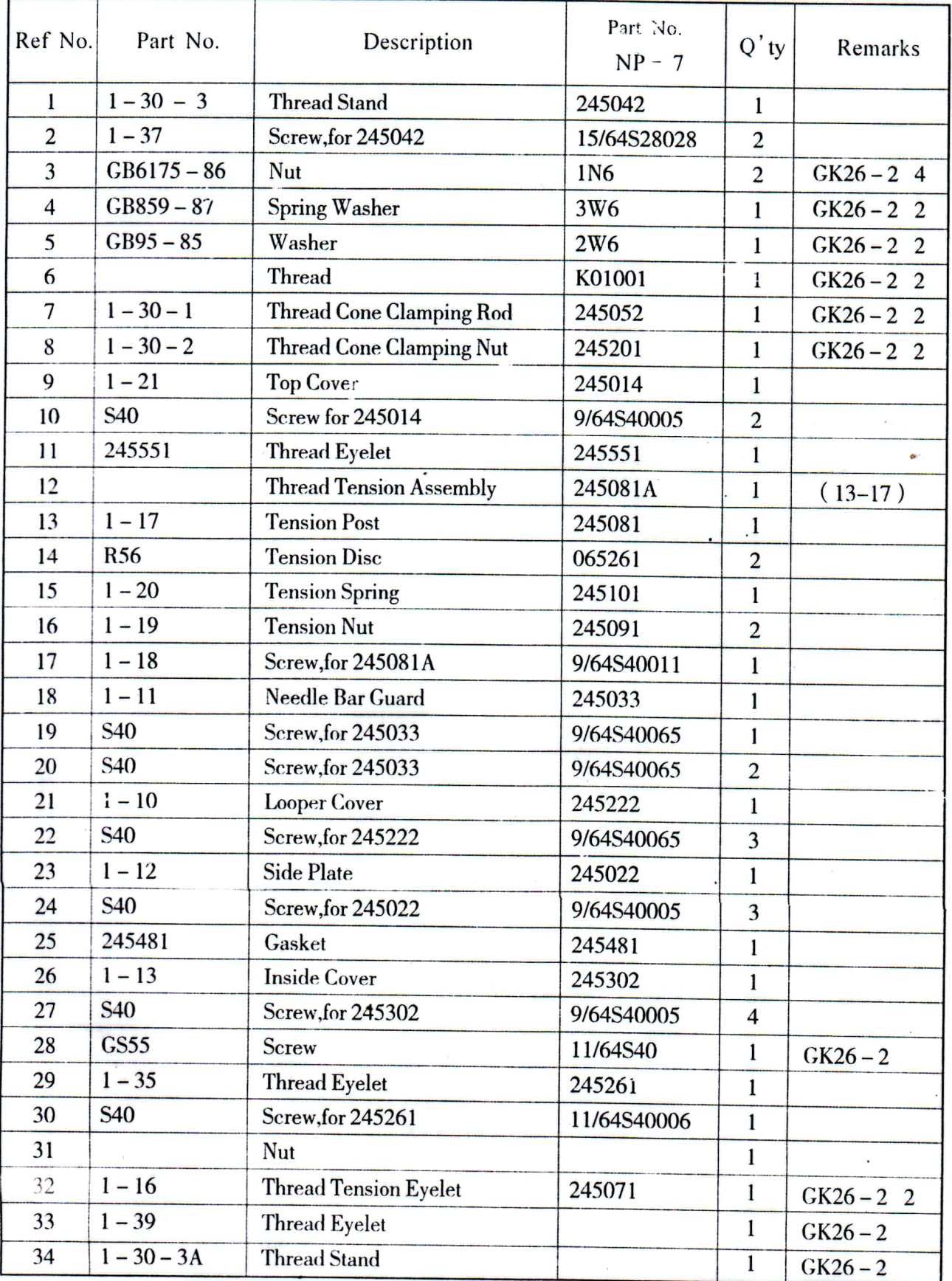

## (2) BUSHINGS, OILNGS AND HANDLE PARTS

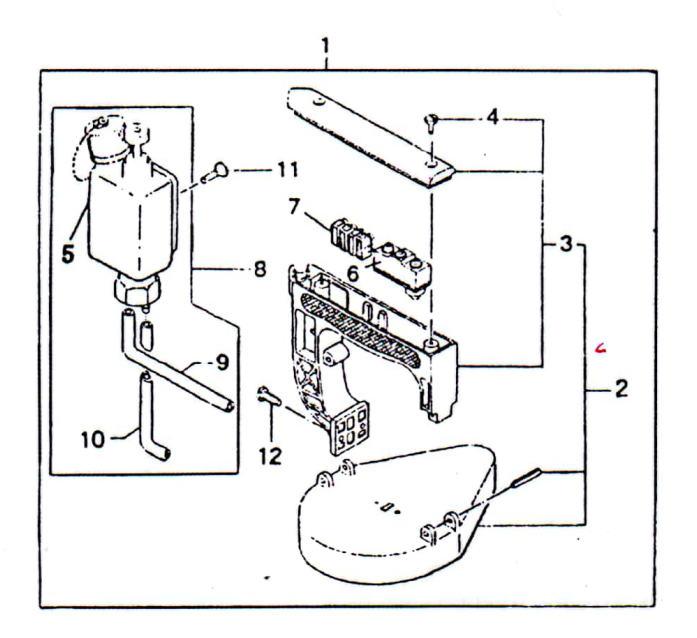

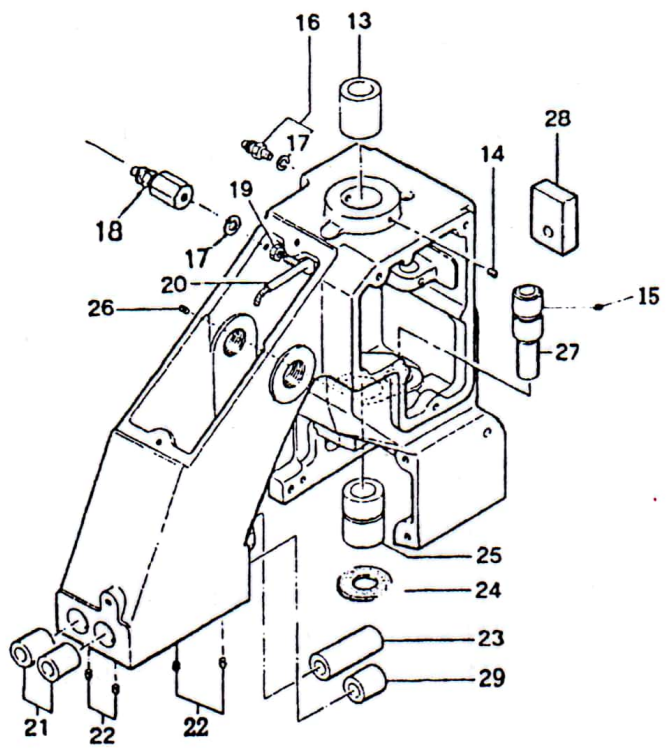

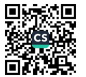

 $10 -$ 

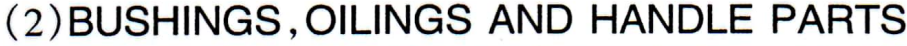

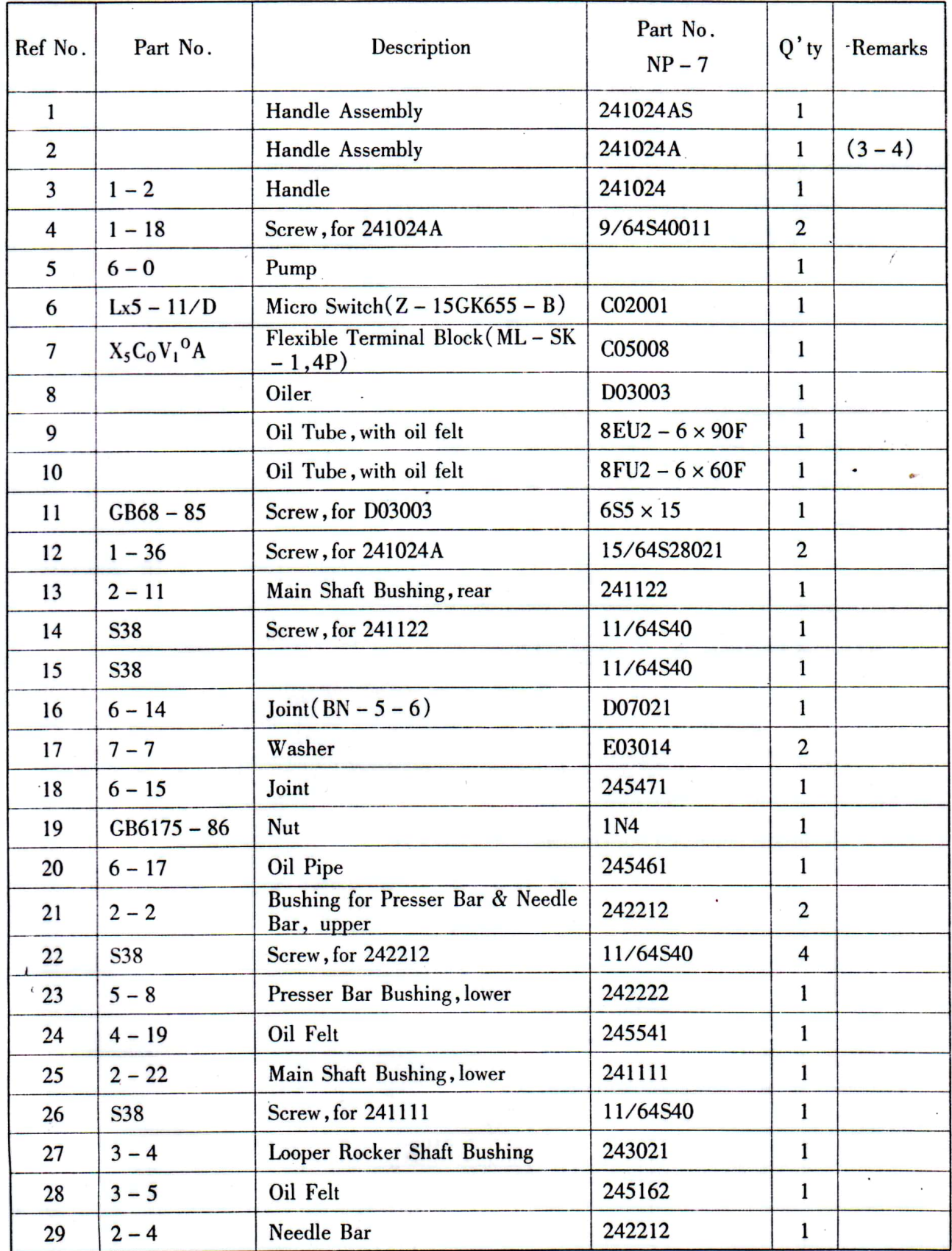

 $\frac{11}{\epsilon}$ 

(3) NEEDLE BAR, PRESSER BAR AND DRIVING PARTS

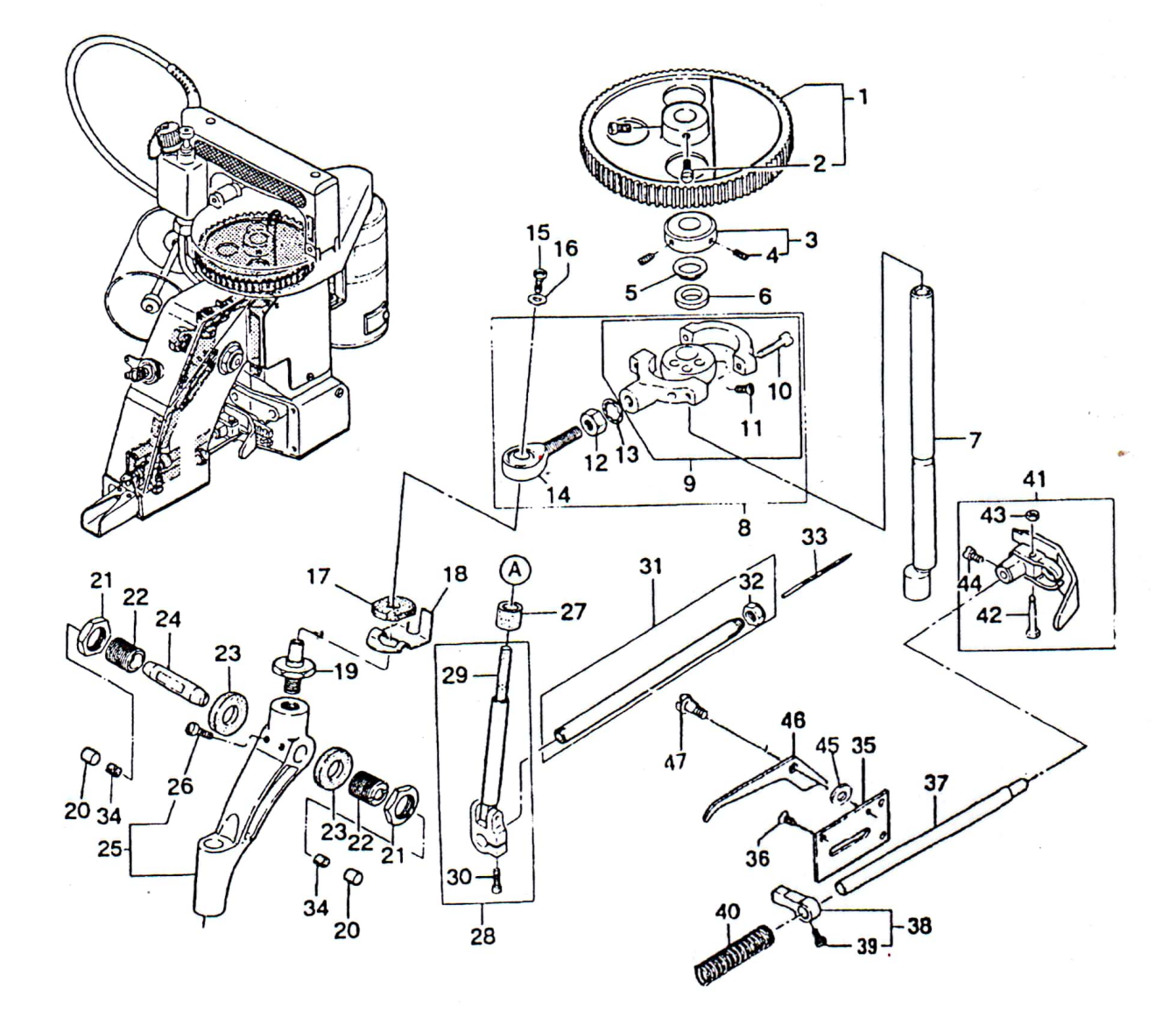

 $-12 -$ 

### (3) NEEDLE BAR, PRESSER BAR AND DRIVING PARTS

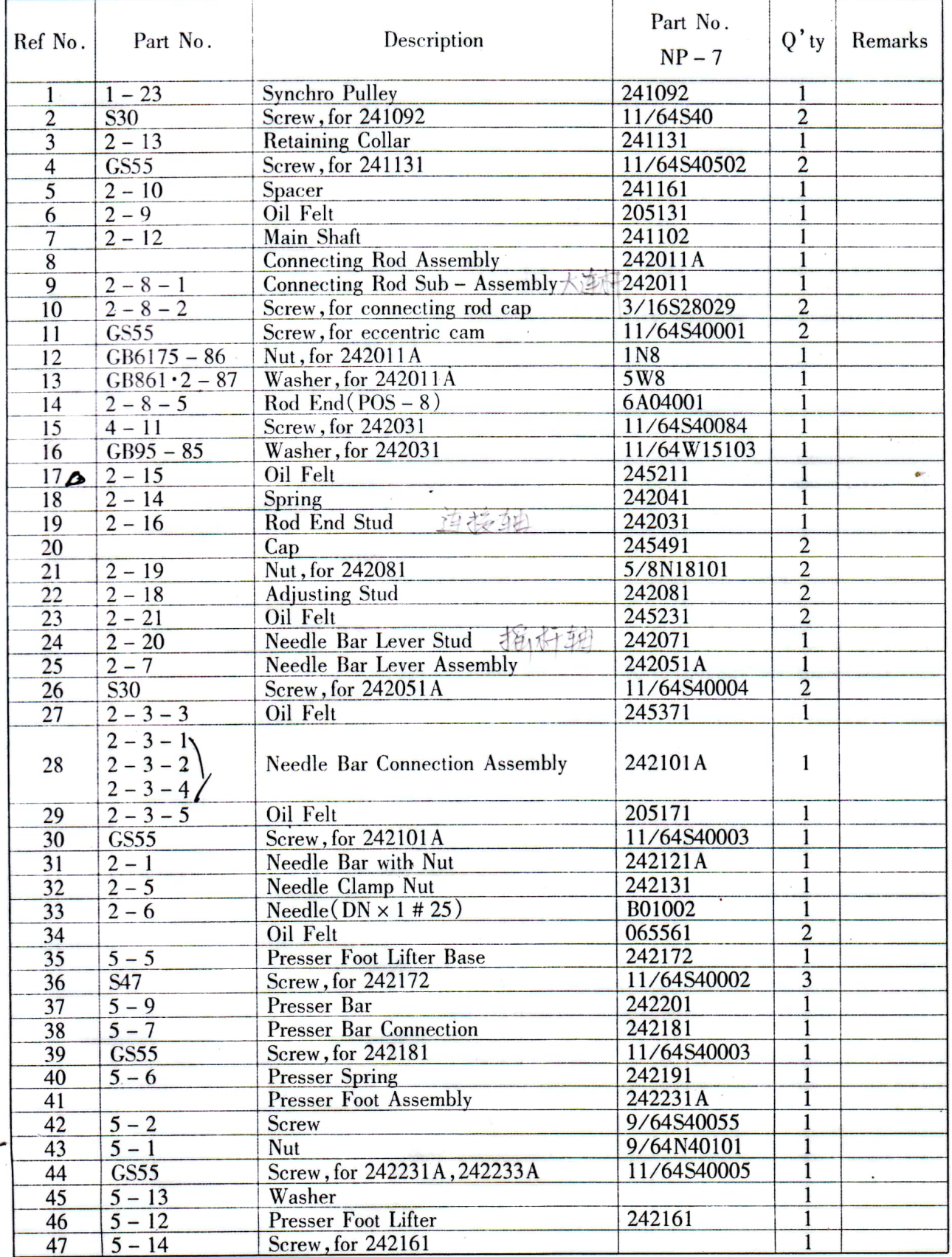

 $-13 -$ 

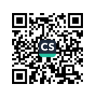

# (4) LOOPER DRIVING PARTS

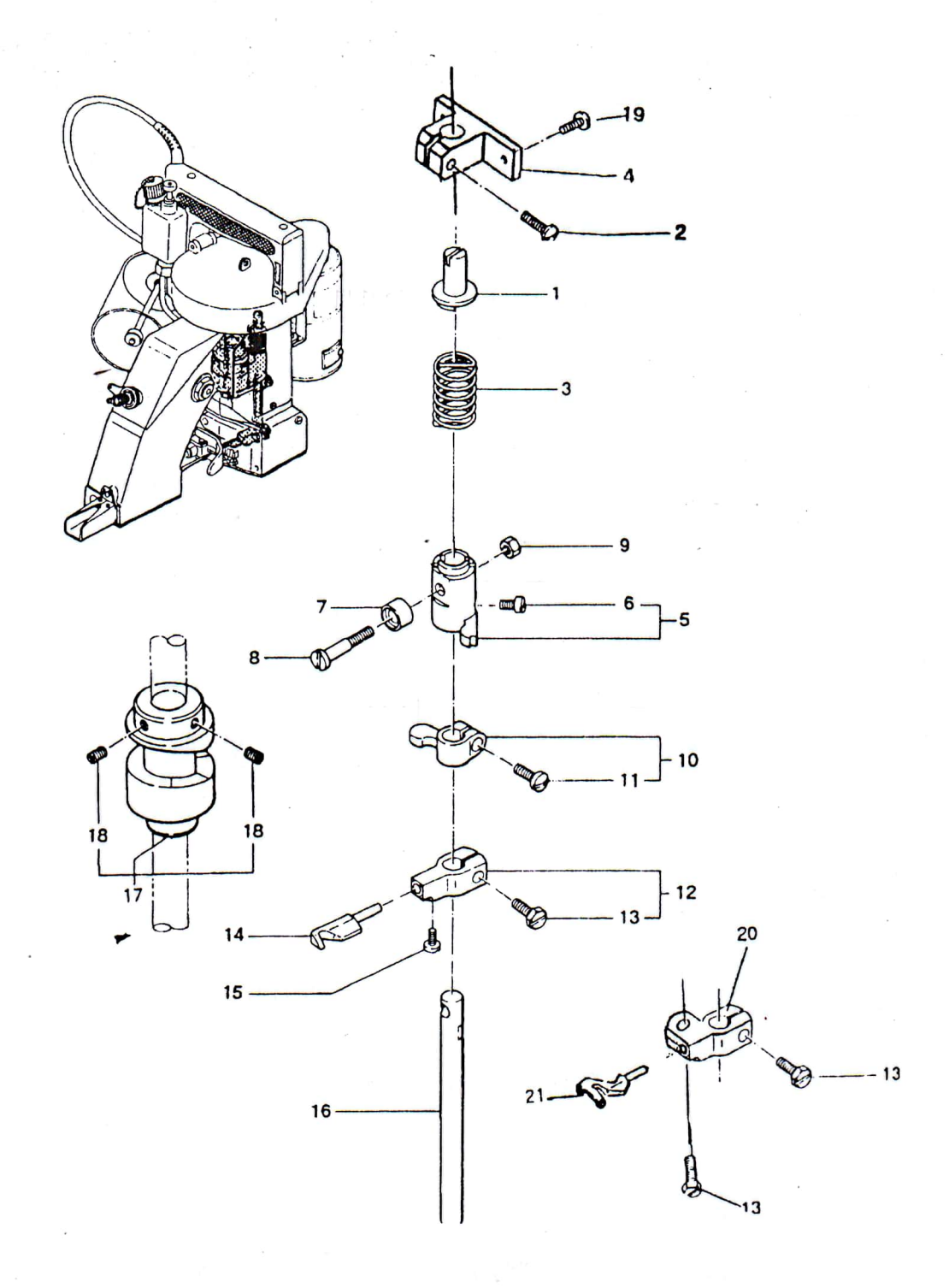

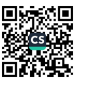

## (4) LOOPER DRIVING PARTS

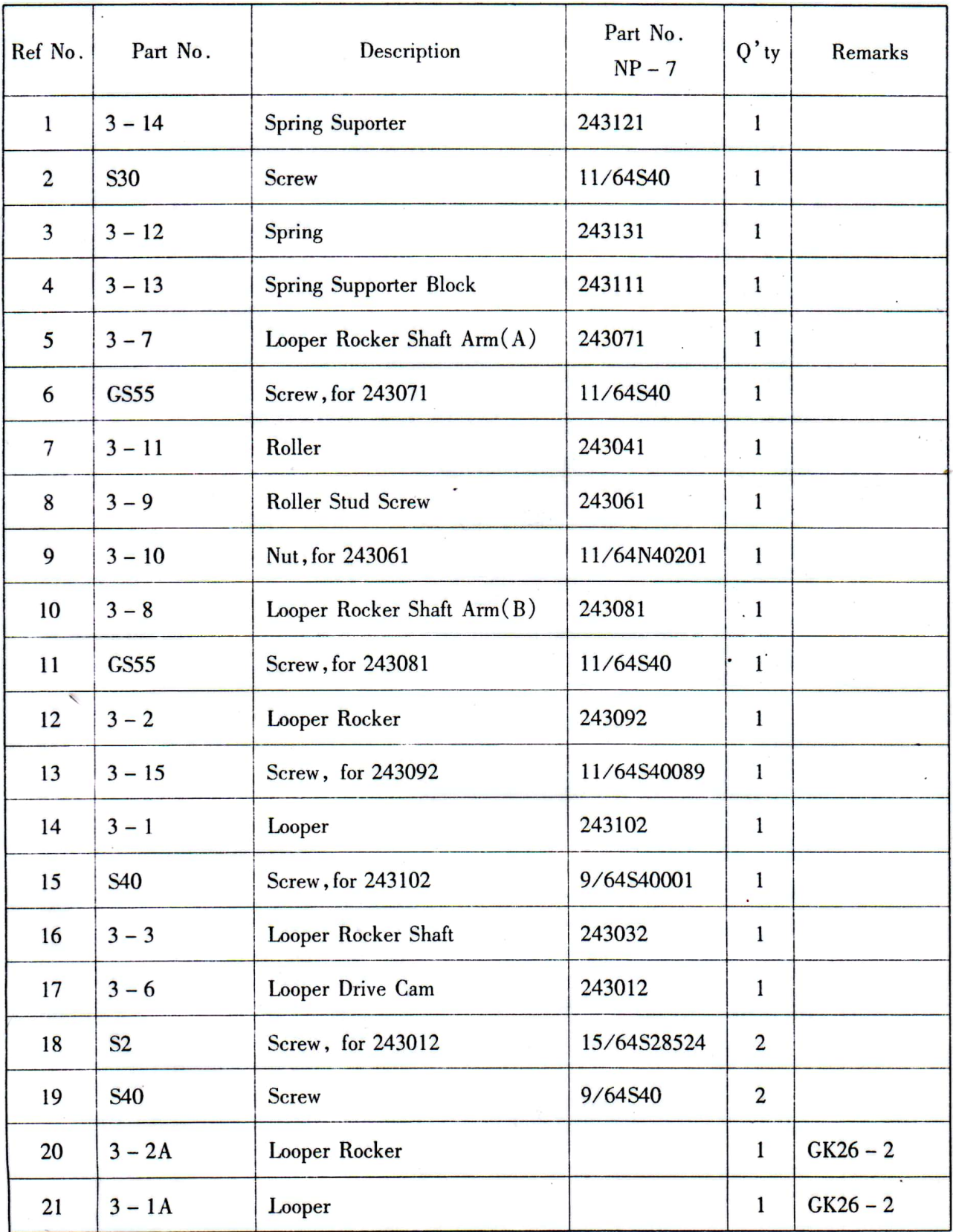

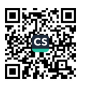

### (5) FEED DRIVING AND THREAD CUTTER PARTS

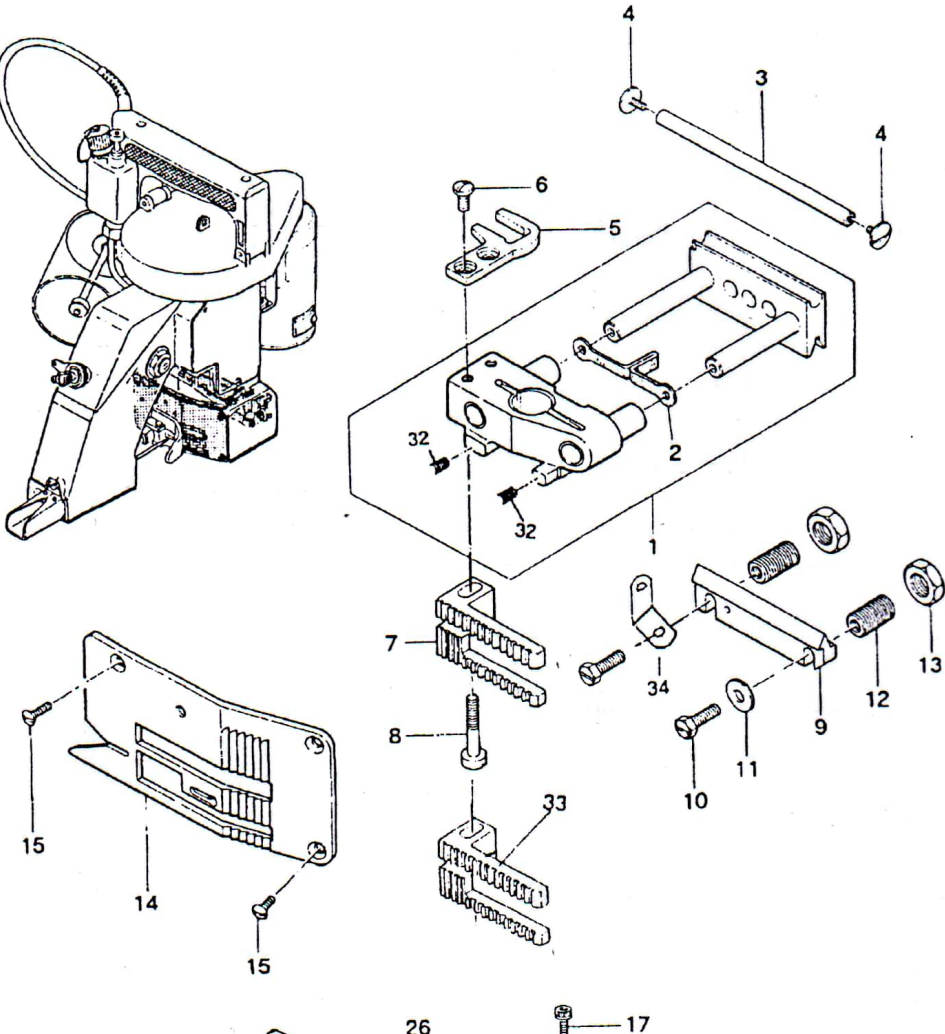

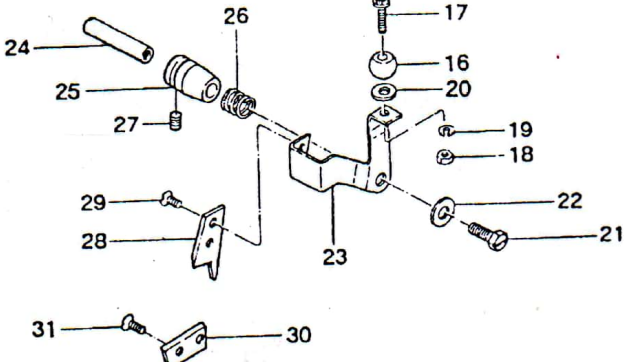

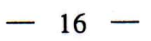

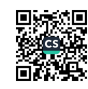

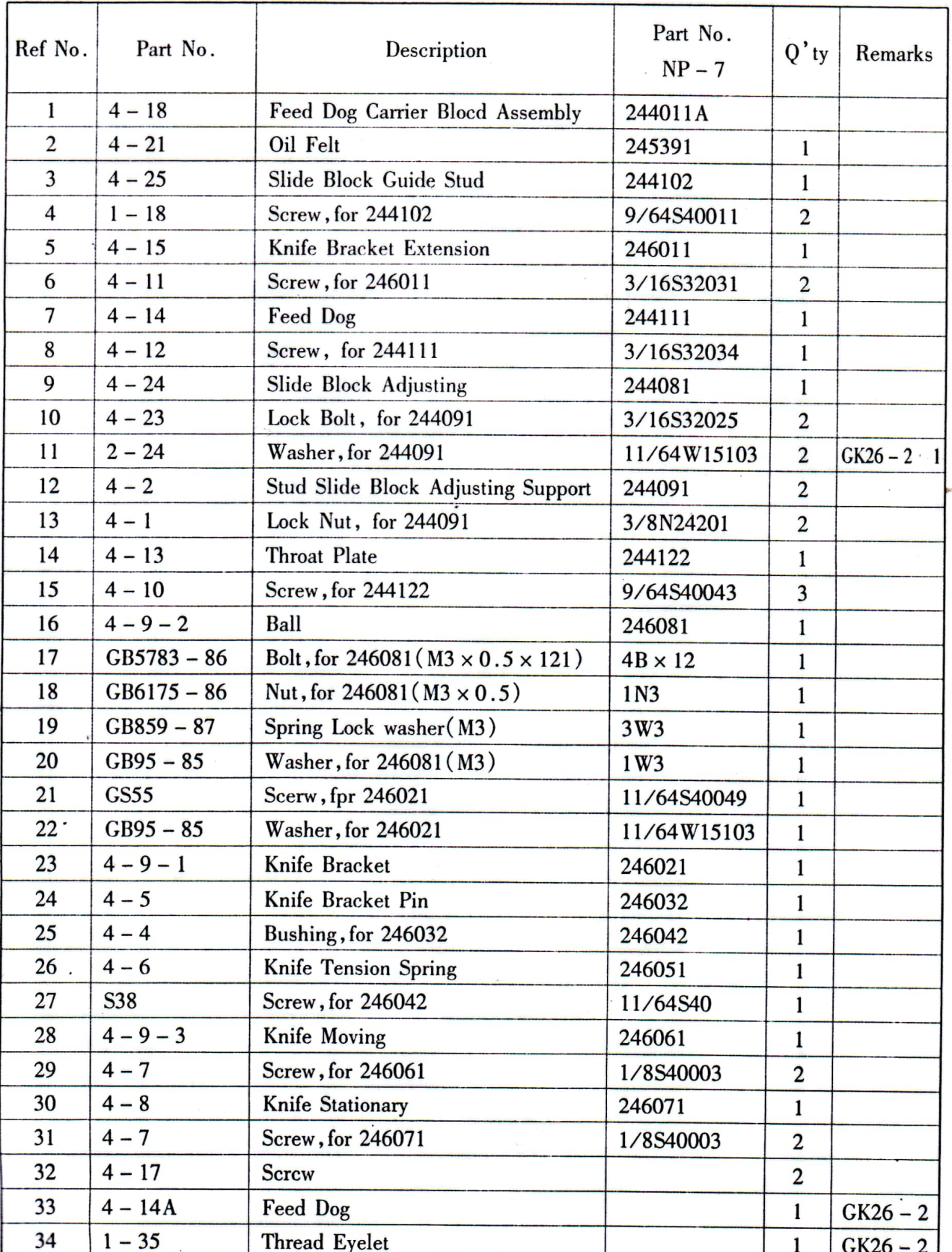

## (5) FEED DRIVING AND THREAD CUTTER PARTS

 $-17 -$ 

(6) MOTOR, PARTS (For Totally Enclosed Type Motor)

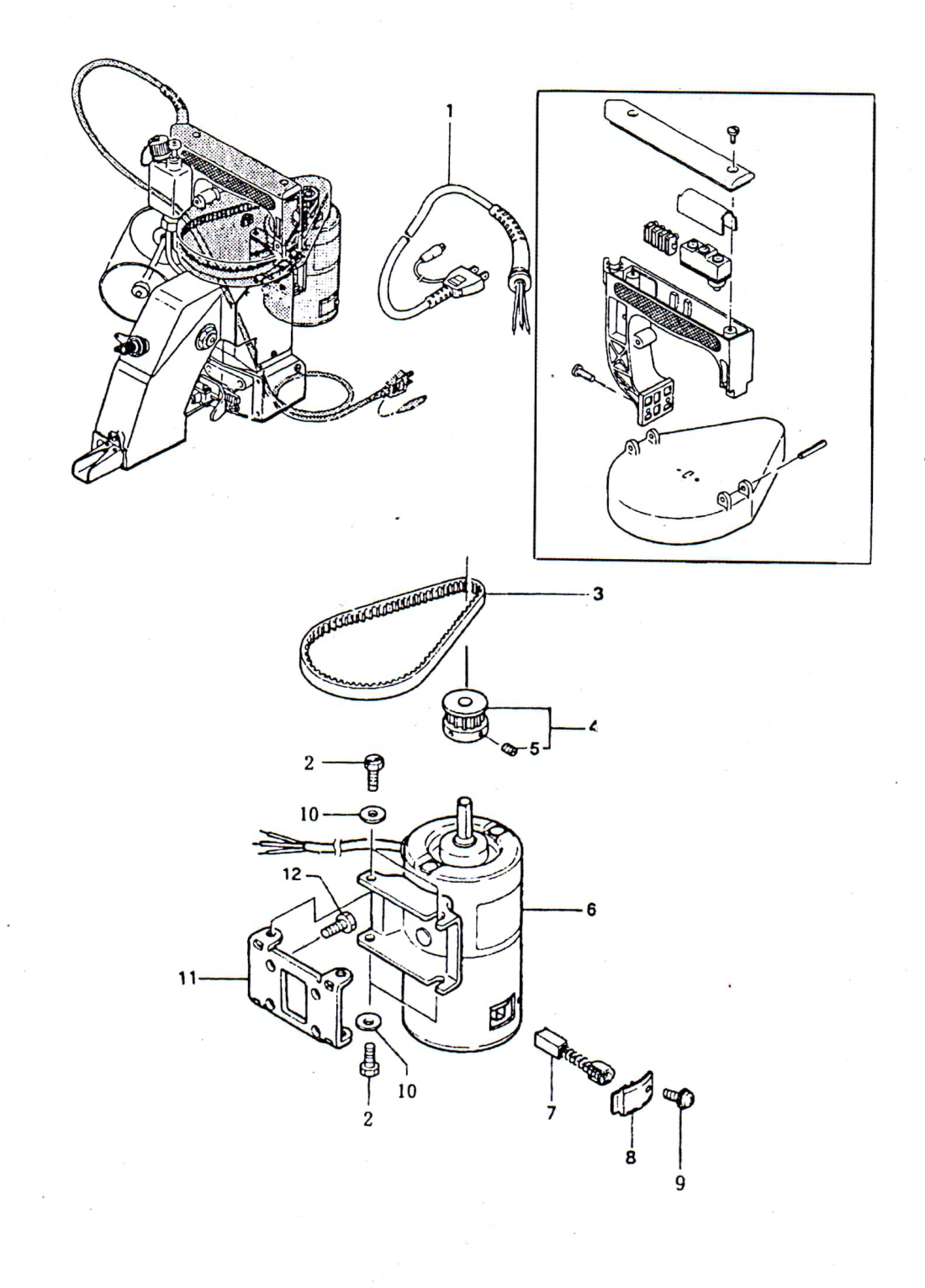

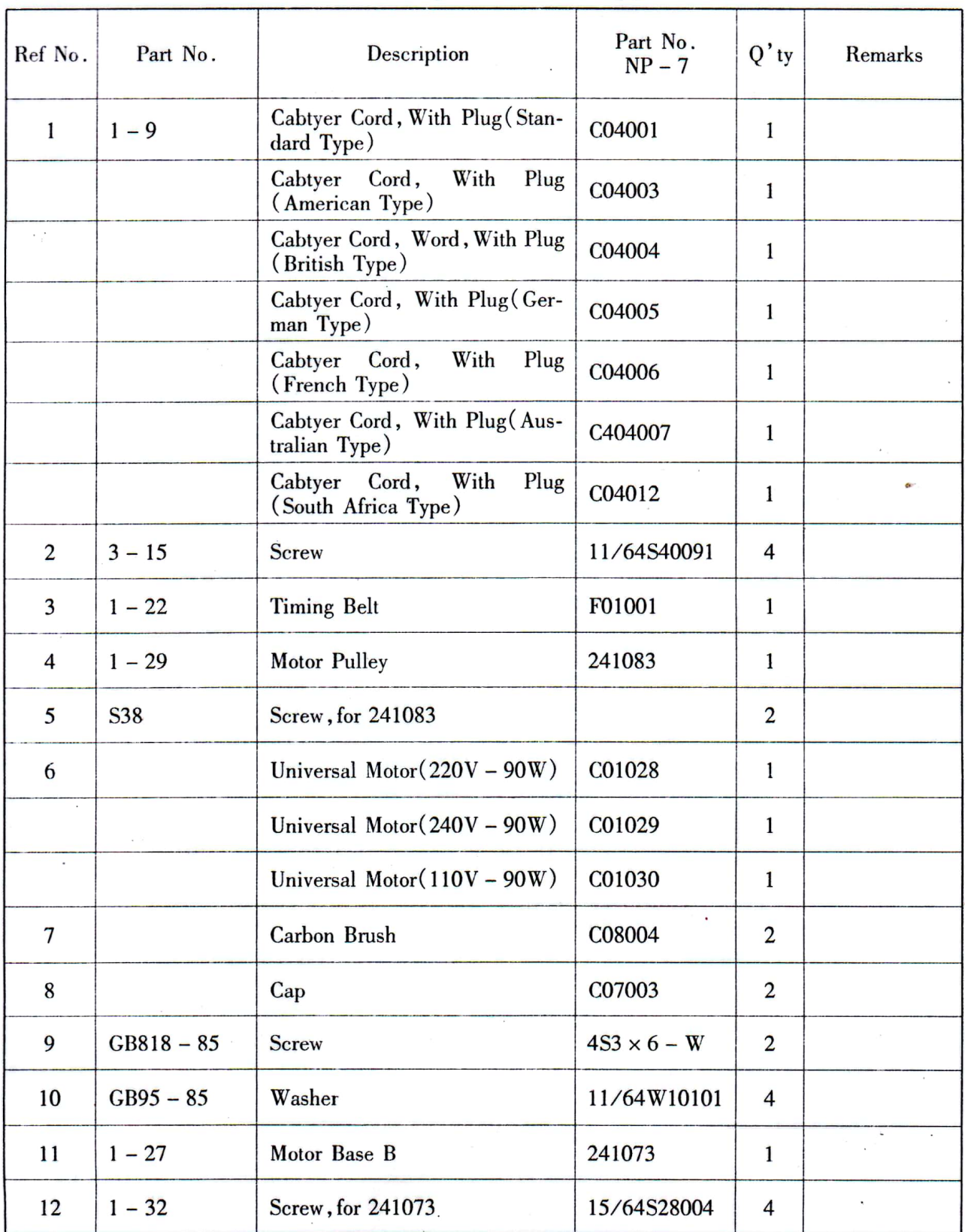

## (6) MOTOR, PARTS (For totally Enclosed Type Motor)

19

### (7) SPECIAL PARTS FOR NP-7H

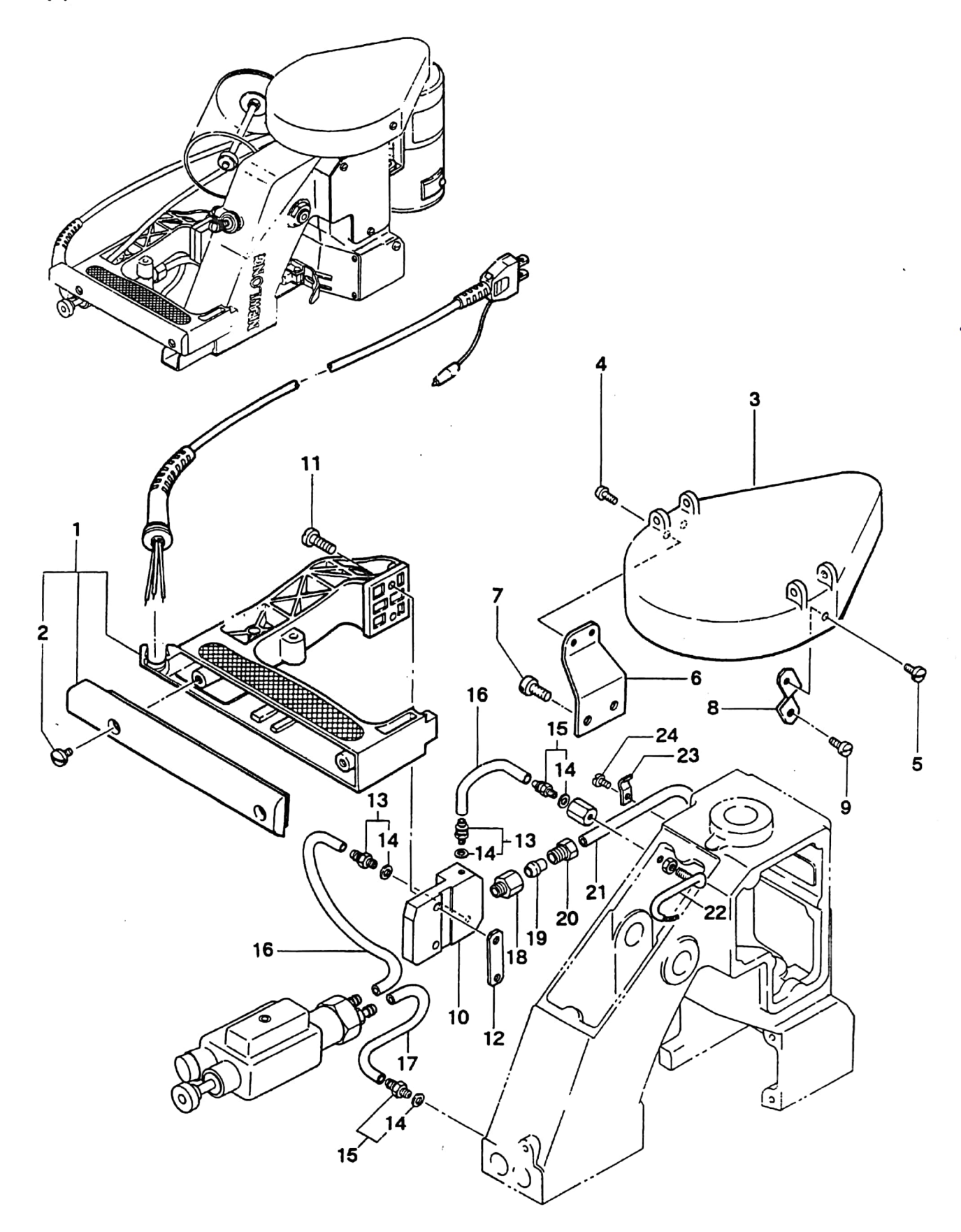

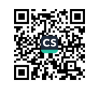

#### (7) SPECIAL PARTS FOR NP-7H

 $\widehat{\phantom{a}}$ 

 $\sim$ 

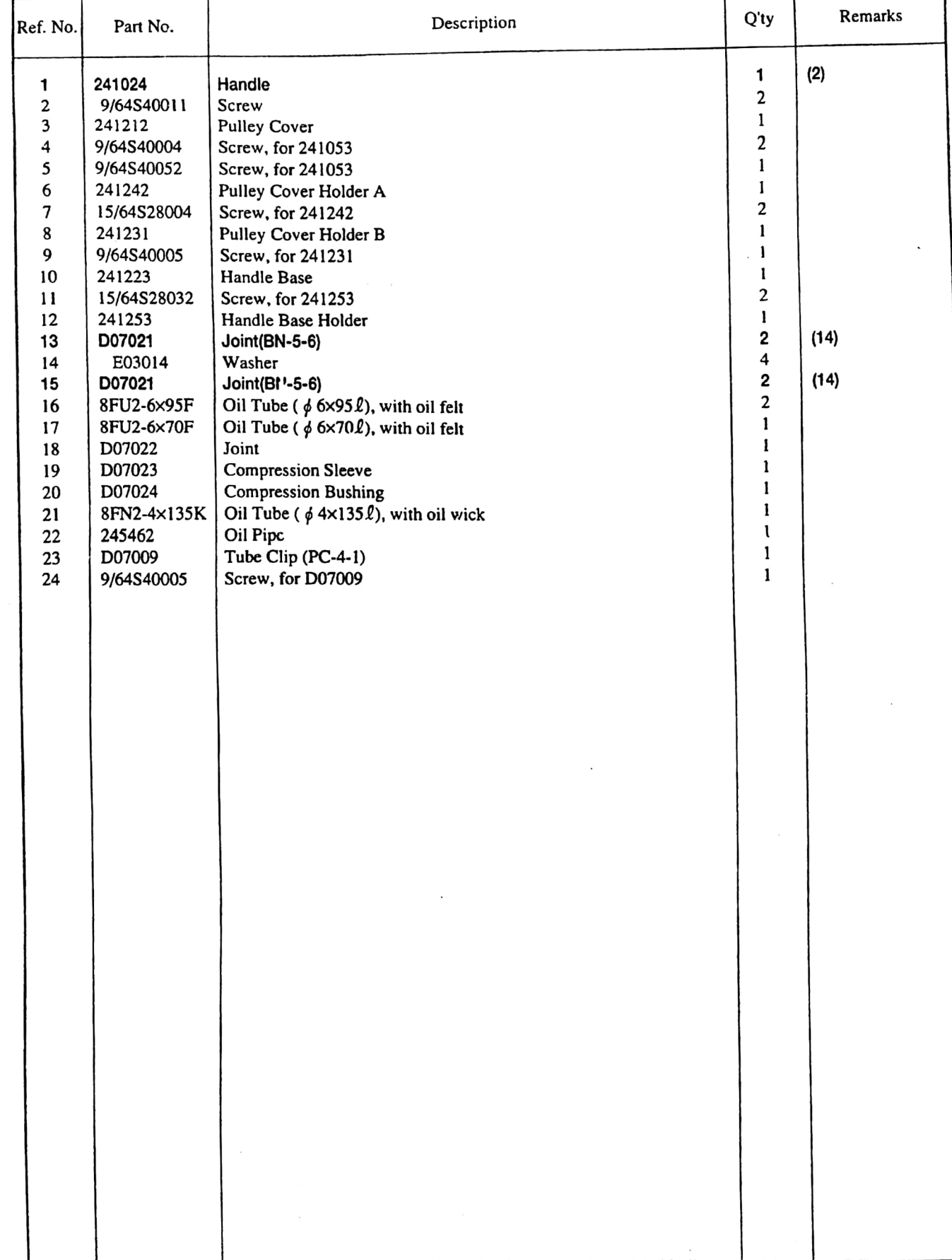

٦

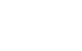

 $-23-$ 

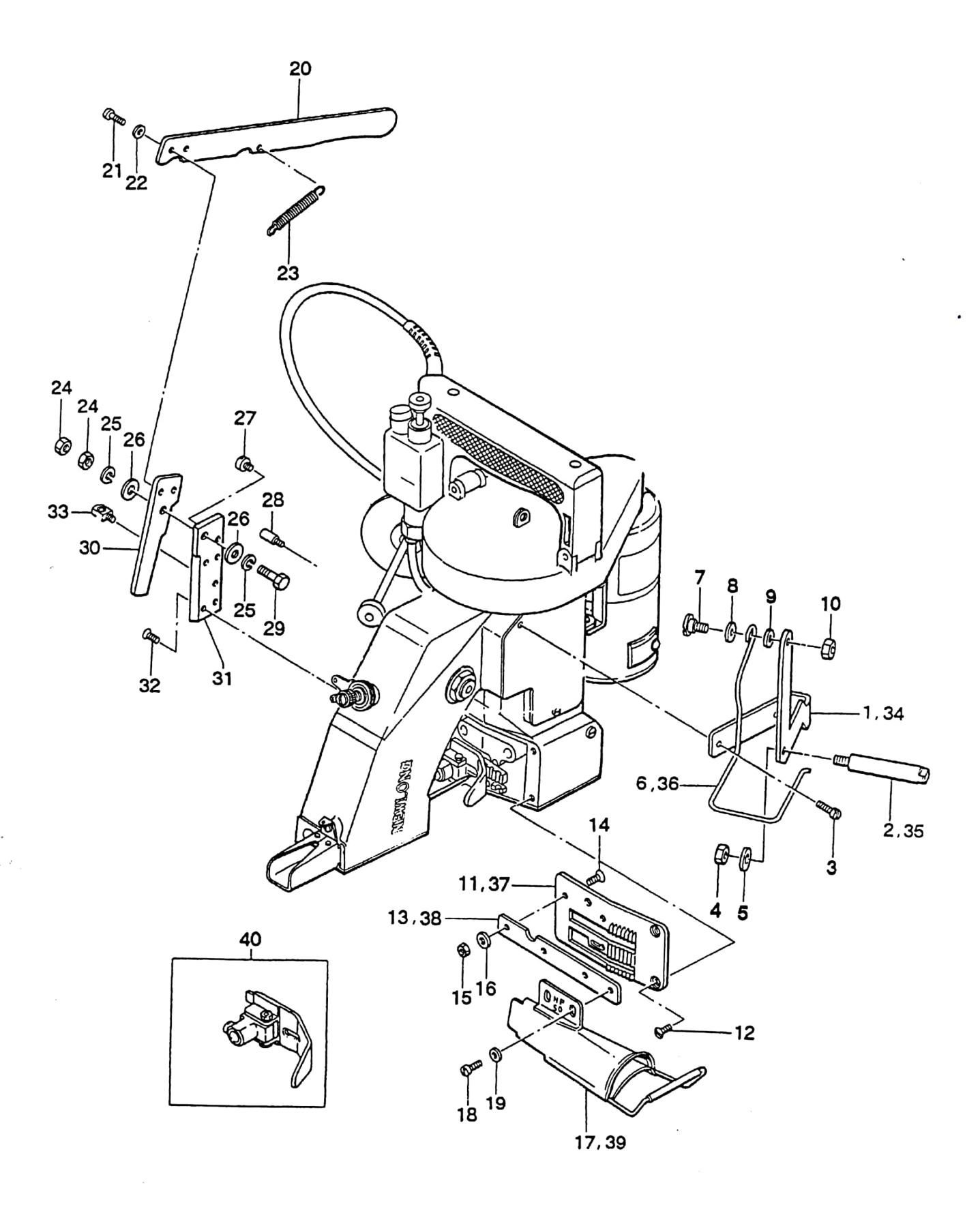

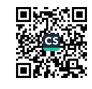

## (8) CREPE TAPE BINDING AND CUTTER PARTS (Special Order Parts)

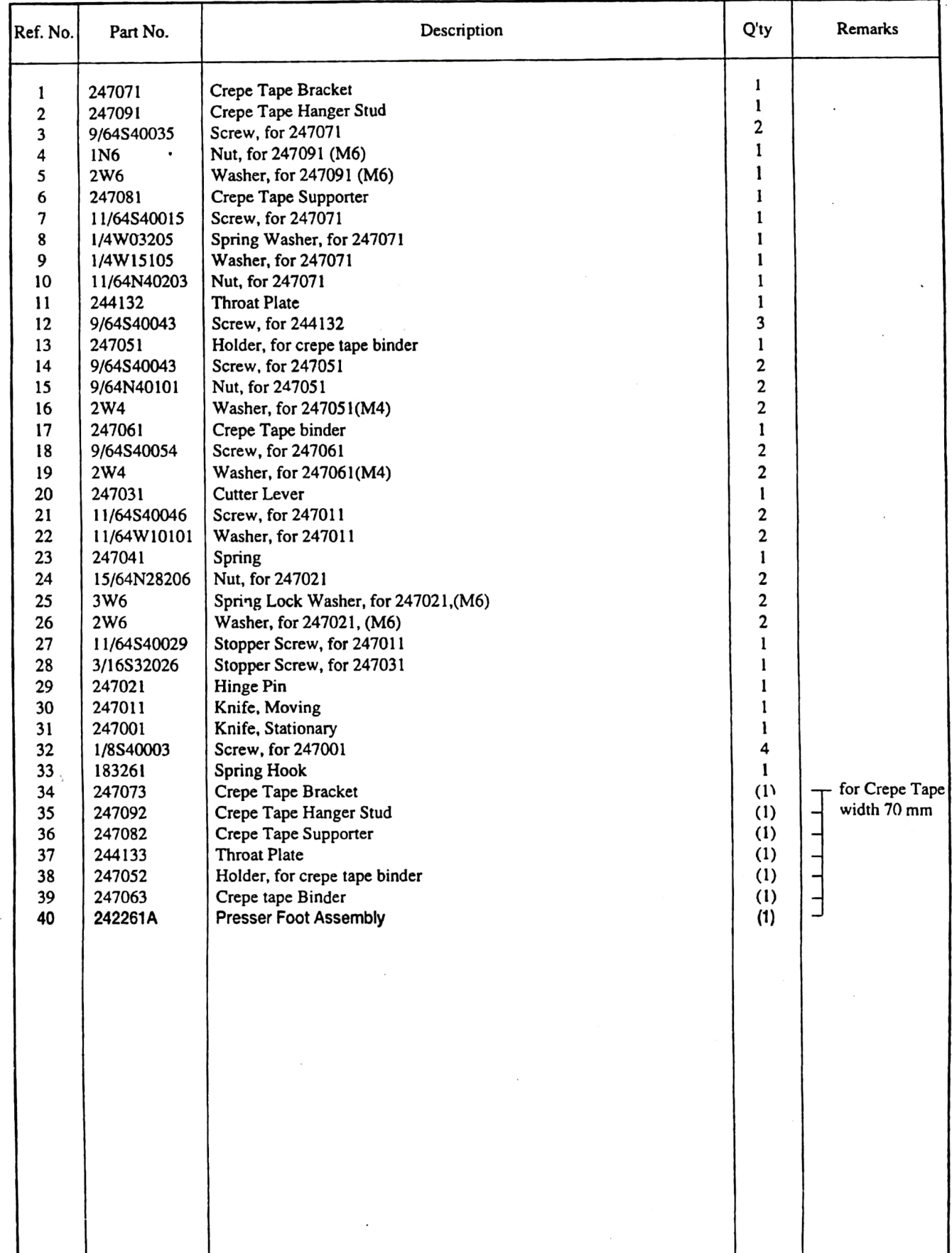

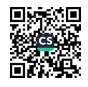